, tushu007.com

## $<<$ Excel  $>>$

 $<<$ Excel  $>>$ 

- 13 ISBN 9787121192135
- 10 ISBN 7121192136

出版时间:2013-1

 $(2013-01)$ 

PDF

http://www.tushu007.com

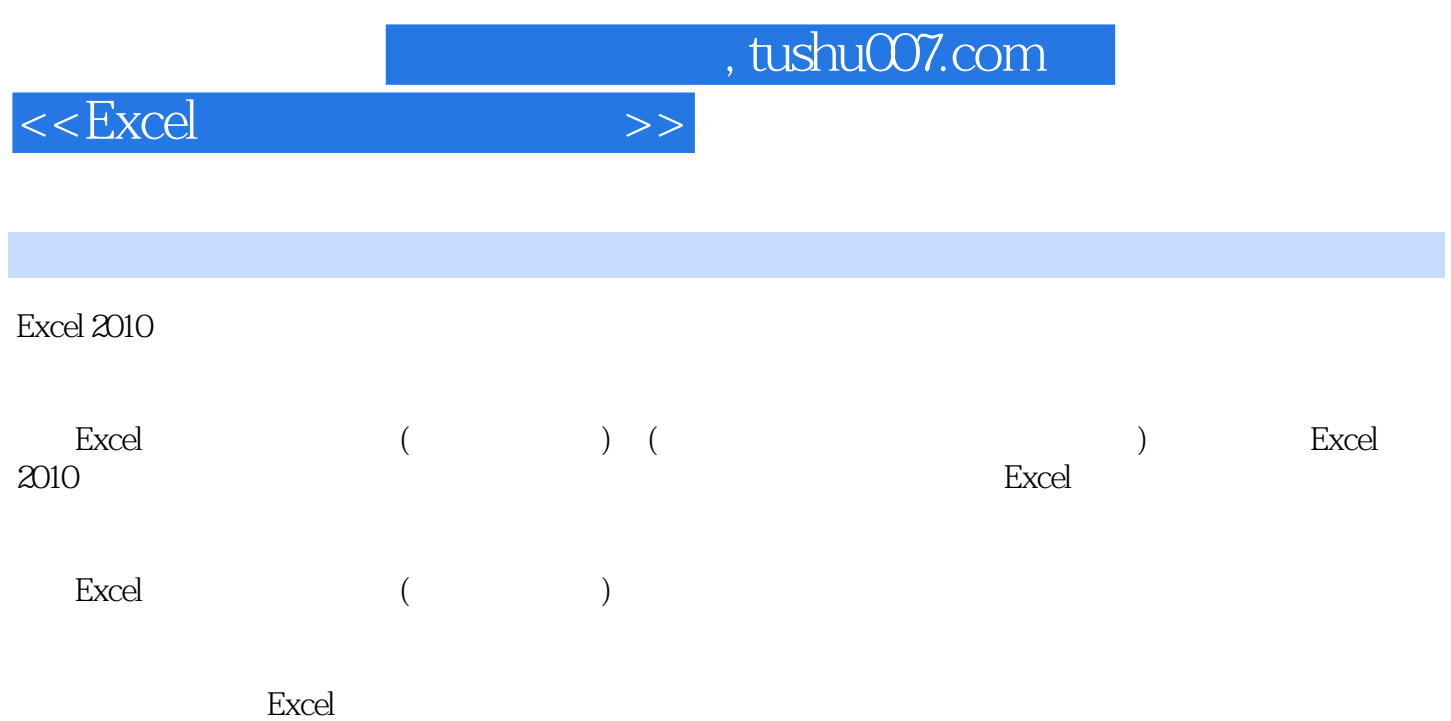

*Page 3*

## and tushu007.com

 $11.1$   $11.1.1$   $11.1.2$  $21.1.2$   $31.1.4$   $41.2$   $61.2.1$  $61.22$   $71.23$   $91.3$  $101.31$   $101.32$   $111.4$ 11 2 Excel 2010 132.1 Excel 2010 132.1.1 Excel 2010 132.1.2 Excel 142.2 Excel 142.2.1 152.2.2 152.2.3 152.2.4 152.2.5 162.2.6 162.2.7 172.2.8 172.2.9 182.3 Excel 2010  $192.31$   $192.32$   $212.33$   $222.34$   $222.35$  $232.36$   $232.4$   $252.41$  $252.42$   $252.43$   $292.44$   $312.45$  $332.46$   $372.4.7$   $392.5$   $402.5.1$   $412.5.2$  $432.53$   $442.5.4$   $452.5.5$  $462.6$   $492.61$   $492.62$   $502.63$   $512.64$ 522.7 562.7.1 562.7.2 572.7.3 582.8 602.8.1  $60282$   $61283$   $62284$   $6429$   $65210$   $663$ Excel 2010 673.1 673.1.1 673.1.2 693.1.3  $7131.4$   $733.2$   $933.21$   $933.2.2$   $933.2.3$  $953.24$  973.3 973.3.1 973.3.2 983.3.3  $993.34$  1003.3.5 1083.3.6 1113.4  $1123.4.1$   $1123.4.2$   $1133.4.3$   $1153.4.4$  $1163.5$  1183.5.1  $1183.5.2$  SmartArt 1203.5.3 1223.6 1263.6.1 1263.6.2 1263.6.2 1293.6.3 1303.6.4 1323.6.5 1343.7 1353.7.1 1363.7.2 1363.7.3 1363.7.4 1383.7.5 1393.7.6 1403.7.7 1413.8 VBA 1423.8.1 1423.8.2 1433.8.3 1433.8.3 1443.8.4 1443.8.5 1453.9 1463.10 146 4  $1494.1$   $1494.1.1$   $1494.1.2$   $1494.2$  $1514.21$   $1514.2.2$   $1514.3$   $1544.31$  $1554.32$   $1584.3.3$  " " "  $1594.3.4$  " " "  $1594.35$  1604.3.6  $1604.36$  1604.3.7  $1614.38$ 1614.5.9 1614.3.10 1624.3.11 1634.3.12  $1644.4$   $1654.4.1$ 1664.4.3 1694.4.4 1704.4.5 1714.4.6  $1734.4.7$   $1734.4.8$   $1744.5$   $1754.5.1$  $1764.5.2$   $1784.5.3$ 1784.5.4 1794.5.5 1794.5.6 1794.5.6 1814.6 1824.7 183 5 1875.1 1875.1.1 1875.1.2  $1875.2$   $1885.2.1$   $1895.2.2$   $1895.2.3$  $1915.24$  1945.3  $1975.31$  $1985.32$   $1995.33$   $1995.34$   $2025.35$  $2025.36$   $2035.37$   $2045.4$   $2055.41$  $2055.4.2$   $2055.4.3$   $2075.4.4$   $2075.4.5$  $2085.46$   $2095.47$   $2095.5$   $2105.51$  $2105.52$   $2115.53$   $2125.54$  $2165.55$   $2185.56$   $2185.57$ 

 $<<$ Excel

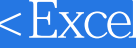

 $,$  tushu007.com

 $<<$ Excel $>>$ 

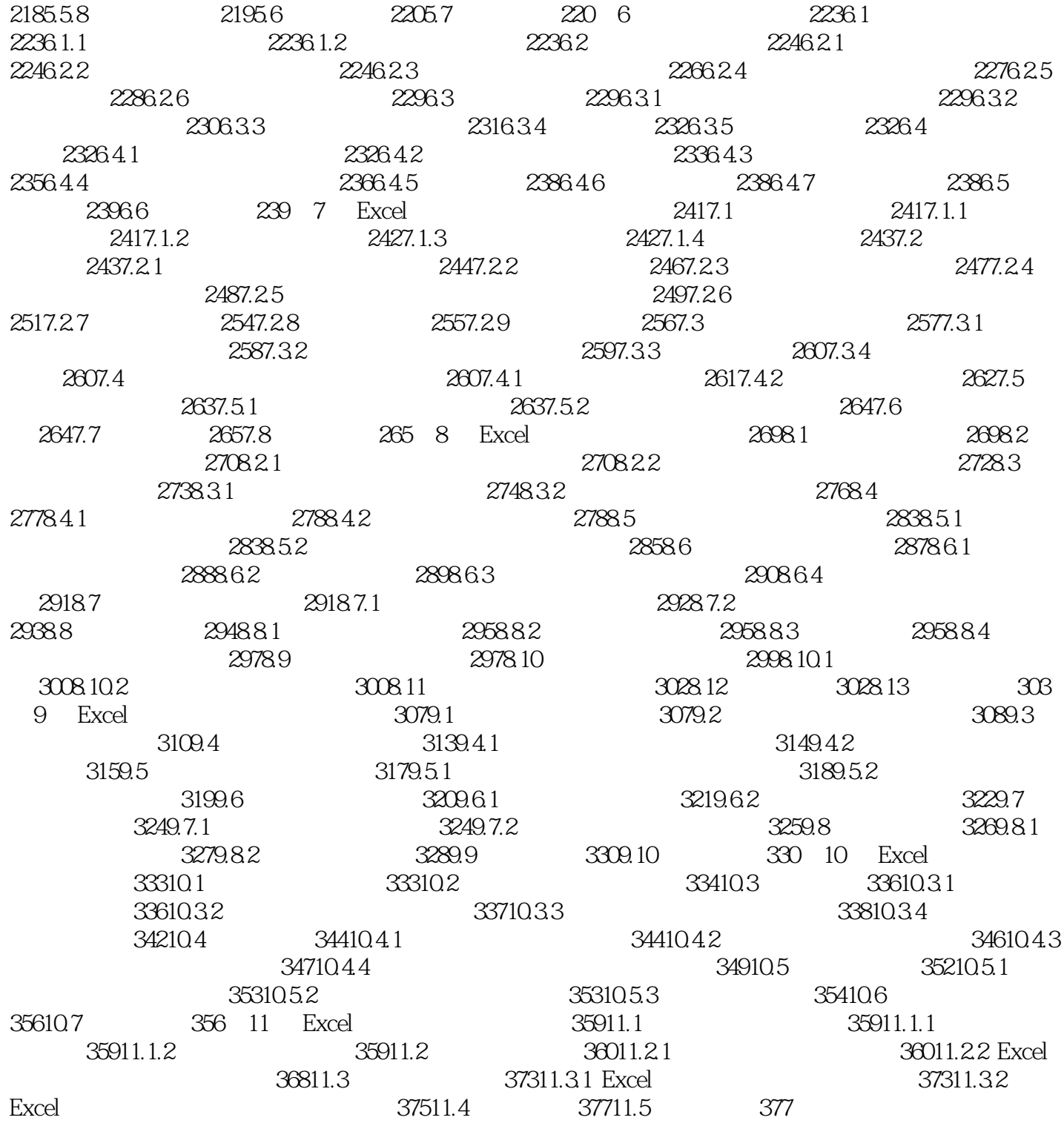

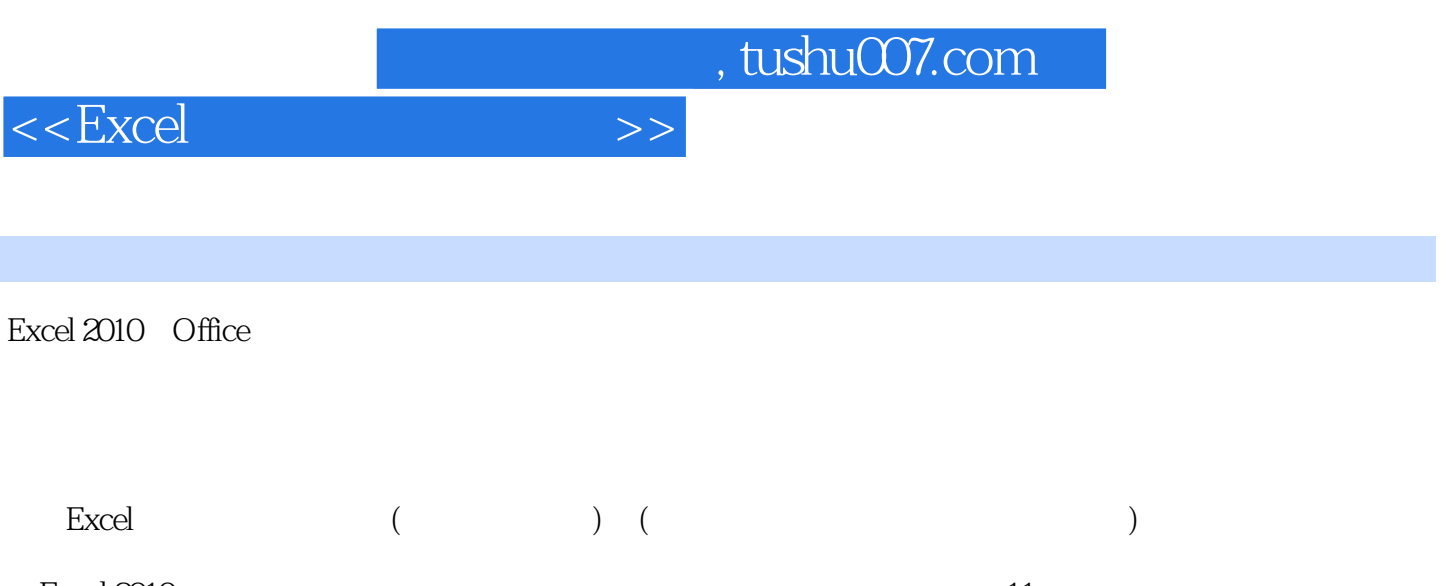

 $\begin{tabular}{lllllllllll} \multicolumn{3}{l}{{\small\bf{Excel 2010}}}& & & & & & & 11\\ \multicolumn{2}{l}{{\small\bf{Excel 2010}}}& & & & & & & 11\\ \multicolumn{2}{l}{{\small\bf{Excel 2010}}}& & & & & & \multicolumn{2}{l}{{\small\bf{Excel 2010}}}& & & & & & \multicolumn{2}{l}{{\small\bf{Excel 2010}}}& & & & & & \multicolumn{2}{l}{{\small\bf{Excel 2010}}}& & & & & & & \multicolumn{2}{l}{{\small\bf{Excel 2010$ 1 2 3 Excel2010 4 11 Excel

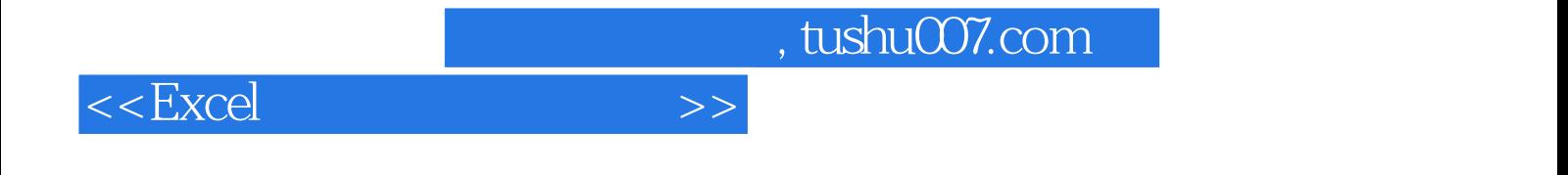

本站所提供下载的PDF图书仅提供预览和简介,请支持正版图书。

更多资源请访问:http://www.tushu007.com